# *Jutge.org*

The Virtual Learning Environment for Computer Programming

# Tirant monedes (1) P63888\_ca

Calculeu la probabilitat que, tirant una moneda *t* vegades, surti cara *c* vegades. Suposeu que la moneda no està trucada.

## **Entrada**

L'entrada consisteix en dos naturals *t* i *c*. Suposeu  $0 \le t \le 9$  i  $0 \le c \le t$ .

#### **Sortida**

Escriviu, amb quatre decimals, la probabilitat d'obtenir *c* cares amb *t* tirades.

#### **Observaci´o**

Si programeu en C++, feu servir el tipus double per fer els càlculs, i poseu aquestes dues línies al principi del vostre main():

**cout**. *setf* ( *ios* :: *fixed* ); **cout**. *precision* (4);

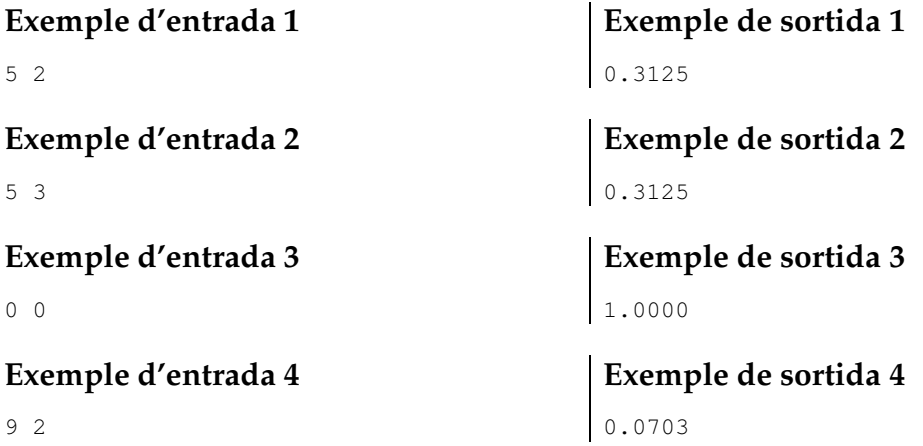

## **Informació del problema**

Autor : Salvador Roura Generació : 2024-05-02 21:03:34

© *Jutge.org*, 2006–2024. https://jutge.org